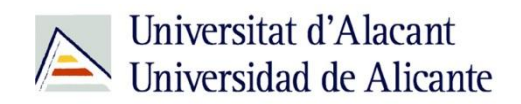

BIBLIOTECA UNIVERSITARIA

# **Gestión de formatos multimedia**

**Material formativo**

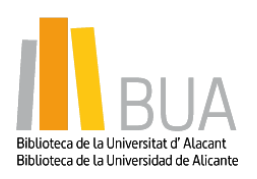

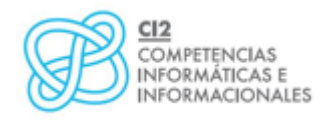

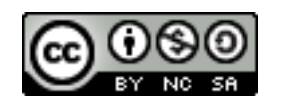

**Reconocimiento – NoComercial-CompartirIgual (By-ns-sa)**: No se permite un uso comercial de la obra original ni de las posibles obras derivadas, la distribución de las cuales se debe hacer con una licencia igual a la que regula la obra original.

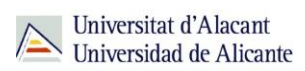

# **ÍNDICE**

- 02 Gestión de formatos multimedia
- 03 Imágenes
- Visor de Imágenes nativo
- XmView
- Irfanview
- Picasa
- FastStone Image Viewer
- 07 Audio y Vídeo
- VLC Player
- Reproductor Windows Media
- iTunes
- GOM Media Player
- KM Player

#### 12 OnLine

- Grooveshark
- Spotify
- Musicovery
- Deezer
- Goear
- Last.fm
- Para Terminar

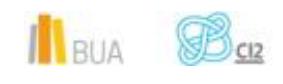

# **GESTIÓN DE FORMATOS MULTIMEDIA**

En esta unidad te mostraremos, de manera sucinta, las distintas aplicaciones gratuitas disponibles para visualizar, ordenar y editar nuestros archivos multimedia (imágenes, audio y vídeo), así como dar un repaso a los principales servicios de música online, libres unos, premium o de pago otros.

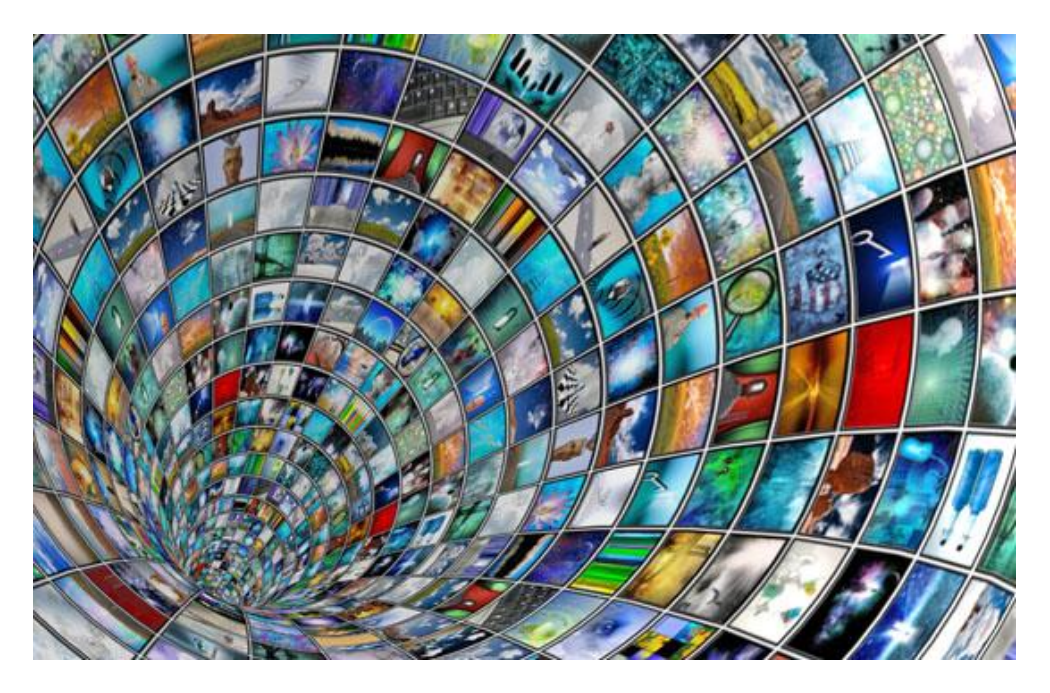

A continuación, y antes de pasar a repasar las aplicaciones, te presentamos un listado de los formatos multimedia más habituales, ordenados por tipo, para que puedas distinguirlos:

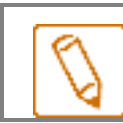

**Formatos de imagen: JPEG, JPG, PNG, BMP, GIF y TIFF**

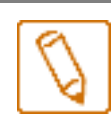

**Formatos de audio MP3, AAC, WMA, OGG, WAV, AIFF, FLAC, MIDI**

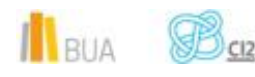

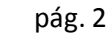

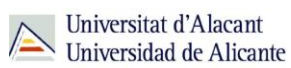

**Formatos de vídeo**

**El tema de los formatos de vídeo es ligeramente más complejo, ya que hay que diferenciar entre:**

- **El formato contenedor, que es el usado para agrupar o almacenar distintos tipos de información (por ejemplo, vídeo y sonido) en un mismo archivo.**
- **La información de audio/vídeo codificada según formatos (códecs) diferentes.**

**Teniendo esto en cuenta, los formatos de vídeo más utilizados son: AVI, MOV (también conocido como QuickTime), MPEG, WMV o MKV (matroska)**

> Lo veremos más claro con un ejemplo: el formato AVI, cuyos archivos tienen la extensión .AVI, puede contener un flujo de vídeo codificado en DivX o XVid para comprimir la información de vídeo, y uno o varios flujos de sonido comprimidos o codificados en formatos como MP3 o AC3. **AVI** es el *formato contenedor*

**DivX, XVid, MP3 o AC3**, *los códecs* usados para codificar la información

#### **Imágenes**

- Visor de imágenes nativo
- XnView
- IrfanView
- Picasa
- FastStone

# **Visor de imágenes nativo**

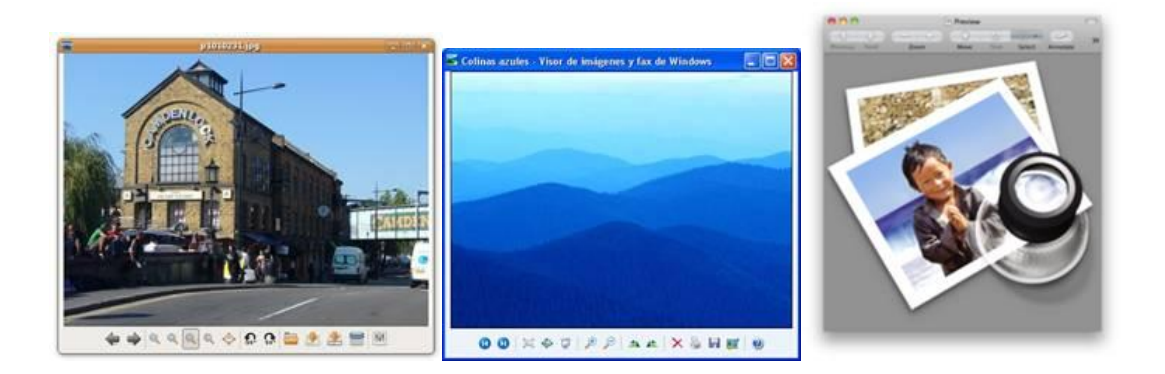

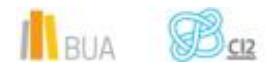

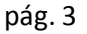

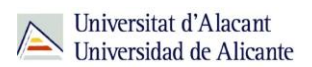

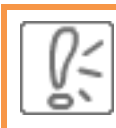

Todos los sistemas operativos de escritorio (**Windows, Linux, Mac OS X**) incorporan un visor de imágenes, que suele incluir funcionalidades básicas como rotación, lupa para ampliar y reducir, imprimir, etc.

Pueden ser suficientes para algunos usuarios, pero para aquellos a los que no les agradan los visores por defecto o buscan visores que ofrezcan una mayor cantidad de funcionalidades, presentaremos varios visores de imágenes gratuitos que los usuarios pueden probar para elegir el que más les agrade y/o se adapte a las necesidades de cada uno.

#### **XnView**

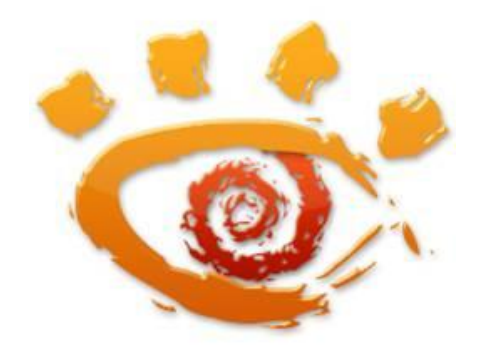

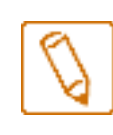

**XnView es un visor de imágenes que permite visualizar, editar y convertir ficheros de imágenes. Puede leer y mostrar casi 400 tipos de archivos gráficos, y convertir cualquiera de ellos a más de 50 formatos.**

La conversión se puede realizar a varios formatos distintos, tanto en profundidad de color como en resolución, además de tener la posibilidad de hacerlo por lotes (mayor rapidez).

Cuenta con una interfaz gráfica que acumula las imágenes en pestañas y se puede integrar con el explorador de Windows. Las imágenes se presentan muy rápidamente y pueden verse a pantalla completa.

Es también un editor muy capaz: permite rotación sin pérdidas, recortar, cambiar el tamaño, ajustar brillo y color, aplicar filtros o efectos, crear una página web y mucho más. Tiene versiones para los tres principales sistemas operativos de escritorio (Windows, OS X, Linux), multitud de plug-ins que extienden sus funcionalidades y está localizado a casi 50 lenguas.

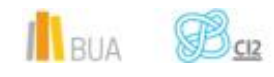

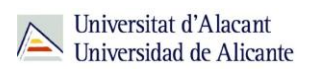

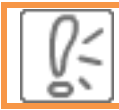

XnView es, por méritos propios, el visor gratuito de imágenes más versátil y capaz.

# **Irfanview**

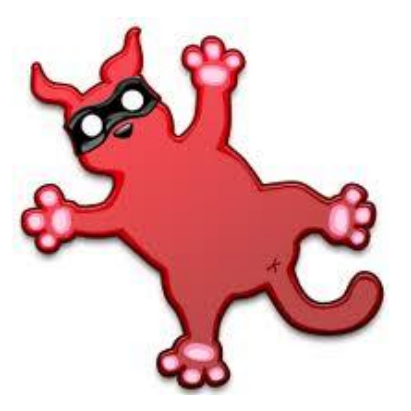

Según sus creadores "está diseñado para ser simple para principiantes y potente para profesionales"

**IrfanView es un visor de imágenes para el sistema operativo Windows que permite visualizar, editar y convertir ficheros de imágenes e incluso reproducir audio y video (formatos .mp3, .avi, .mov), aunque con unas funcionalidades bastante reducidas.**

IrfanView es un visor y reproductor **ligero**, es decir, funciona fluidamente y es muy rápida mostrado las imágees, ya que no consume muchos recursos. Destaca por su facilidad de uso y por la posibilidad de trabajar con una gran variedad de formatos de archivos gráficos.

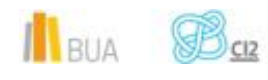

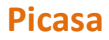

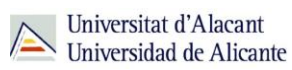

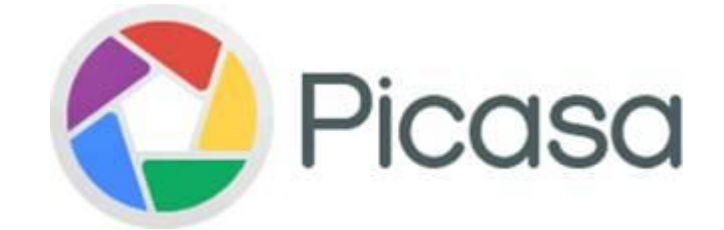

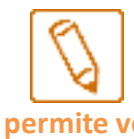

**Picasa (adquirida por Google en 2004) permite ver, editar y organizar fácilmente las fotos en el equipo por carpetas, fecha, ubicación, etc, con una interfaz agradable que permite ver la mayoría de formatosbla**

Cuando se inicia Picasa, el programa busca en las capetas del equipo y muestra las fotos que encuentra. Por otra parte, al realizar tareas de edición, las fotos originales siempre se conservan sin cambios, los cambios se guardan en una nueva versión de la foto. Los ajustes se pueden modificar en la configuración de Picasa.

Picasa rastrea en el ordenador las imágenes que tiene y las muestra. También permite hacer pequeños retoques a las imágenes con sus opciones de edición.

# **FastStone Image Viewer**

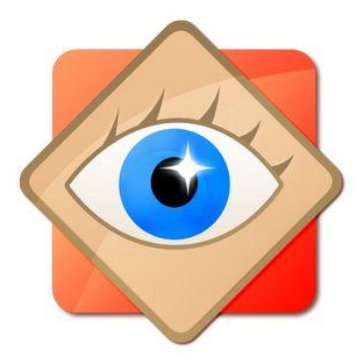

**FastStone es otra aplicación excelente; un visor, convertidor y editor gráfico con un conjunto de características que incluye el visionado, la gestión, la comparación, el escalado, el recorte, el retoque o el ajuste de color de las imágenes.** 

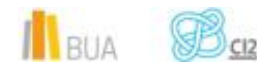

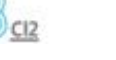

Destaca por su interfaz a pantalla completa con paneles emergentes; todas las funciones del programa son accesibles desde la ventana principal, incluido el acceso a la información EXIF, la navegación entre miniaturas y el resto de funcionalidades ordenadas en paneles emergentes que se lanzan cuando aproximamos el ratón a los cuatro bordes de la pantalla.

Otras características son un zoom de gran calidad, carrusel de diapositivas con más de 150 efectos de transición, transiciones JPEG sin pérdida, soporte de escaneres, histograma y muchas otras.

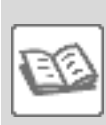

Soporta la mayor parte de los principales formatos gráficos ((BMP, JPEG, JPEG 2000, animated GIF, PNG, PCX, PSD, EPS, TIFF, WMF, ICO y TGA) y, lo que es más inusual, la mayor parte de los formatos de imagen RAW de las cámaras digitales (CRW, CR2, NEF, PEF, RAF, MRW, ORF, SRF, ARW, SR2, RW2 y DNG).

FastStone es gratis para uso personal.

#### **Audio y vídeo**

- VLC Player
- Reproductor Windows Media
- iTunes
- Real Player
- Gom Media Player
- KMPlayer

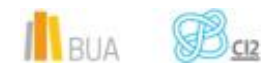

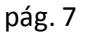

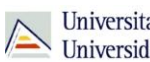

# **VLC Player**

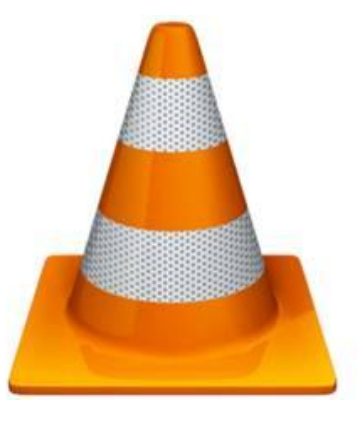

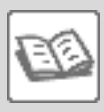

VLC es uno de los reproductores multimedia y multiplataforma más populares, ya que es capaz de reproducir prácticamente cualquier formato de audio o vídeo multimedia.

Su propia página web lo define como "un reproductor y framework multimedia libre y de código abierto multiplataforma que reproduce la mayoría de archivos multimedia, así como DVD, Audio CD, VCD y diversos protocolos de transmisión."

Para lograr esto, VLC Media Player no depende únicamente de los códecs instalados en el ordenador, sino que **incluye su propio paquete de códecs** para asegurar la máxima compatibilidad en cualquier sistema.

VLC también permite cargar archivos de subtítulos, manejar diferentes pistas de audio asociadas a un mismo vídeo, enviar una señal de vídeo a través de la red mediante streaming para que lo puedan reproducir otros equipos, etc.

Pese a que tanta funcionalidad pueda dar lugar a que VLC sea un programa complejo y difícil de manejar, VLC utiliza una interfaz muy sencilla que permite a cualquier usuario aprovechar todo el potencial de la aplicación fácilmente.

En febrero de 2012 se lanzó la versión 2.0, que supuso importantes mejoras en velocidad en procesadores con varios núcleos, tarjetas gráficas, móviles, nuevos formatos y códecs; supone la versión con más mejoras después de 485 millones de descargas de versiones 1.x de VLC. La última versión, la 2.1.5, se lanzó en julio del 2014, con mejoras incrementales. Está también en desarrollo una versión para Android que, si bien aún está en fase beta (serie 0.9.x), es lo suficientemente estable como para haberse convertido en uno de los principales players de la Google Play.

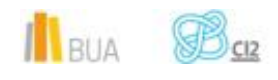

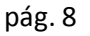

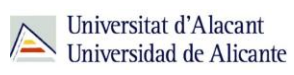

# **Reproductor Windows Media**

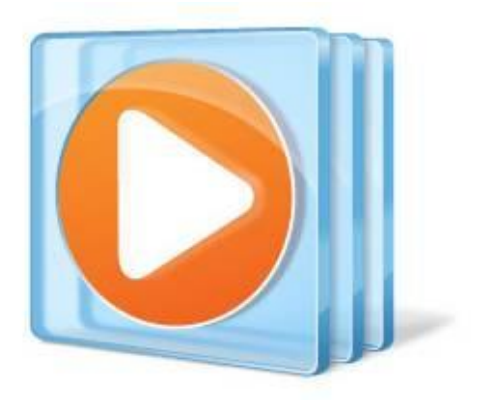

**Windows Media es un reproductor multimedia creado por Microsoft para el sistema operativo Windows.** 

Se han lanzado varias versiones desde 1991, la última es la versión 12, incluida en windows 7 y windows 8.1.

Permite:

- Reproducir audio, video y visualizar imágenes.
- Copiar música de un disco.
- Grabar discos en formato de CD de audio o como discos de datos con listas de reproducción (como un CD mp3)
- Sincronizar contenido con un reproductor de audio digital (como un reproductor MP3) y otros dispositivos móviles
- Comprar música de diferentes tiendas de música online, etc.

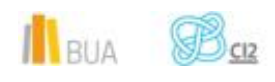

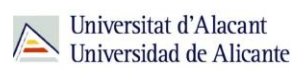

#### **iTunes**

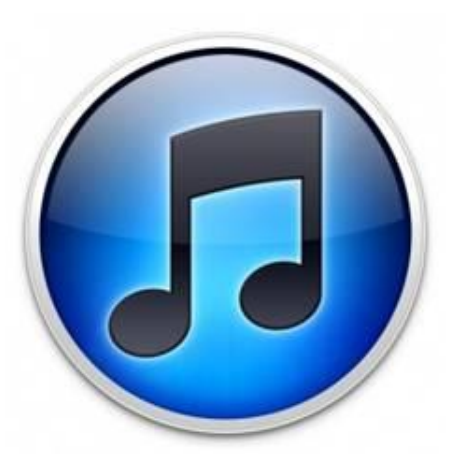

**iTunes es una aplicación multimedia utilizada para reproducir, descargar, guardar y organizar música digital y archivos de video en un ordenador. También permite gestionar el contenido de dispositivos Apple como iPod, iPhone e iPad.** 

La aplicación es compatible con sistemas operativos Mac OS X y Windows, aunque es **nativa de Mac** y su versión Windows adolece de ciertas diferencias con respecto a la versión para Mac.

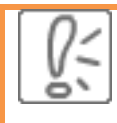

iTunes puede conectarse con la tienda de iTunes, la iTunes Store, para adquirir y descargar música, vídeos, programas de televisión, juegos para iPod, libros en versión audio, podcasts, películas, alquiler de películas, etc.

iTunes cuenta con **listas de reproducción inteligentes**, que van seleccionando las canciones favoritas en función de la puntuación que el usuario da y de las veces que el usuario ha saltado una canción.

Para los amantes de los efectos visuales, iTunes permite explorar la biblioteca multimedia en forma de cuadrícula de carátulas o utilizando CoverFlow, un visualizador que navega en tres dimensiones por la biblioteca.

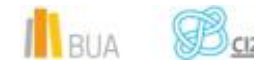

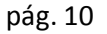

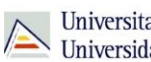

# **GOM Media Player**

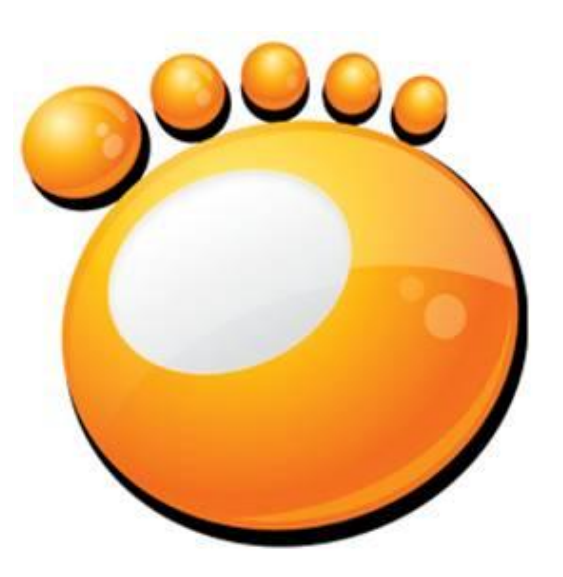

**GOM Player es un reproductor multimedia que incorpora la mayoría de los códecs utilizados hoy día para la reproducción de archivos de vídeo, entre ellos XviD, FLV, DivX, AC3 o H.263**

Para los archivos de audio y video que GOM Player no puede reproducir debido a que falte un códec, GOM Player intentará buscar uno utilizando su interfaz de usuario. Una vez encontrado, presentará un enlace al usuario hacia una página web donde podrá descargar el códec e instalarlo.

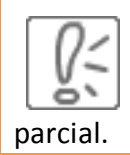

Otra característica realmente interesante de este reproductor es que incorpora un sistema para reproducir archivos AVI que estén corruptos o incompletos, permitiendo en algunos casos la recuperación completa del vídeo y en otros sólo una recuperación

Incluye además tres modos de visualización: normal, alta calidad (pensado para equipos potentes con monitores de calidad) y TV (pensado para reproducir vídeos utilizando la salida TV del ordenador).

En las últimas versiones, se han añadido funciones muy útiles como la búsqueda de vídeos en internet directamente desde la interfaz de GOM Player, o acceder desde la misma aplicación a nuestra lista de reproducción de You Tube, a la suscripción de canales o a nuestros marcadores, todo bajo el paraguas del buscador de video MiniBrowser.

Finalmente, destacar que GOM Player soporta el uso de skins para personalizar su aspecto y soporte para subtítulos, requisito básico para todos los fieles del cine en versión original.

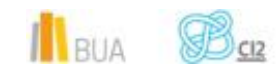

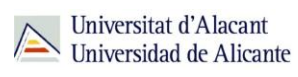

#### **KM Player**

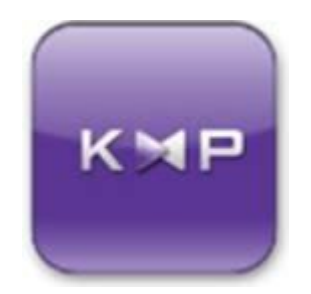

KMPlayer es un reproductor de audio y vídeo para MS Windows, iOS y Android con interesantes características.

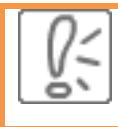

Proporciona un gran rendimiento en archivos multimedia de alta calidad e incorpora los principales códecs de video y audio, por que no es necesario instalarlos de forma adicional. En la última versión se ha incluido soporte para vídeos 3D..

KMPlayer destaca por consumir pocos recursos y también por tener una sencilla configuración para hacerlo personalizable.

Reproduce los formatos más populares y maneja diferentes tipos de subtítulos y permite realizar capturas de pantalla, de audio y de video.

# **Online**

- Grooveshark
- Spotify
- Musicovery
- Deezer
- Goear
- Last.fm

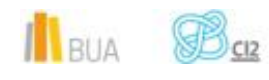

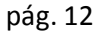

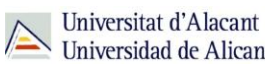

# **Grooveshark**

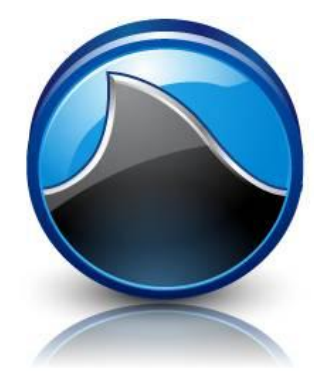

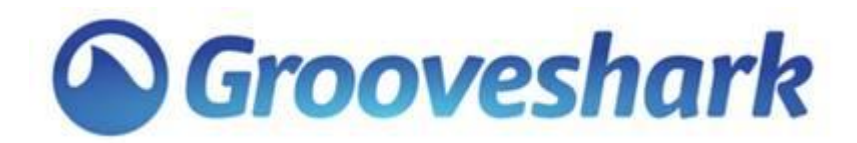

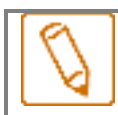

**Grooveshark es un servicio que permite reproducir música online de manera gratuita y sin límite de reproducción aun sin estar registrado en la página web.**

Grooveshark **no trabaja con discográficas** por lo que se pueden no encontrar canciones o encontrarlas de baja calidad. A pesar de ello cuenta con una gran variedad de música que los usuarios pueden buscar por artista, álbum, título de canción.

Los usuarios registrados pueden subir música que puede ser reproducida inmediatamente o añadirla a una lista de reproducción, agregar amigos, compartir canciones y/o listas de reproducción tanto en redes sociales como entre amigos e incluso incrustar canciones en páginas web.

La publicidad que presenta Grooveshark no es mediante audio, sino en la propia página web, por lo que es menos intrusiva con los usuarios.

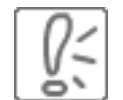

Existe una opción de pago, Grooveshark VIP, que por 9\$/mes o 90\$/año te permite disfrutar de tu música favorita sin publicidad, y acceder a las apps en Android e iOS (en este último sistema, es necesario Jailbreak), y a la app de escritorio (en lugar de usar el navegador), con funcionalidades extendidas.

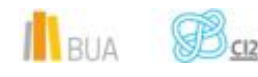

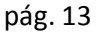

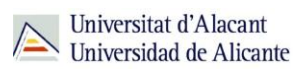

# **Spotify**

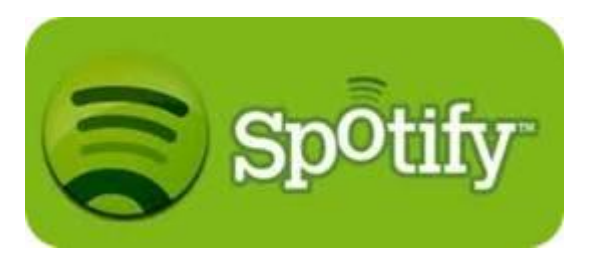

**Spotify es una aplicación empleada para la reproducción de música vía streaming disponible en los sistemas operativos Windows, Mac OS X y Linux (para este último, sólo en sus versiones de pago) y en los sistemas operativos de dispositivos móviles Symbian, iPhone, Android y BlackBerry.** 

Permite escuchar y comprar temas musicales buscando por artista, álbum o listas de reproducción creadas por los propios usuarios. El programa fue lanzado el 7 de octubre de 2008 al mercado europeo, mientras que su implantación en otros países se realizó a lo largo de 2009.

Los usuarios pueden escuchar sus playlists favoritas de Spotify también en modo offline, lo cual es una ventaja cuando estás viajando o no se tiene acceso a Internet, si bien para ello es necesario acceder a su servicio de pago.

La empresa, que tiene su sede en Estocolmo, Suecia, ha firmado acuerdos con las discográficas Universal Music, Sony BMG, EMI Music, Hollywood Records y Warner Music entre otras

Spotify contaba, en marzo de 2013, con más de 24 millones de usuarios registrados, de los cuales, a mediados de 2014, más de 10 millones son usuarios premium. Además, recientemente, y en un movimiento de gran calado estratégico, Spotify es gratuito para smartphones, tablets y ordenadores, si bien con ciertas restricciones: En el móvil, se puede escuchar en modo aleatorio a artistas, álbumes o playlists, o elegir una playlist ya hecha a tono con nuestro estado de ánimo. En ordenadores (tanto portátiles como de escritorio, windows o macs) y tablets, puede escucharse la canción que se desee, cuando se desee (siempre que se esté conectado a la red).

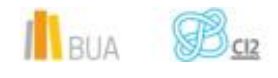

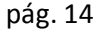

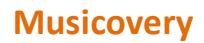

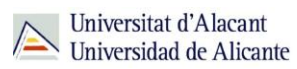

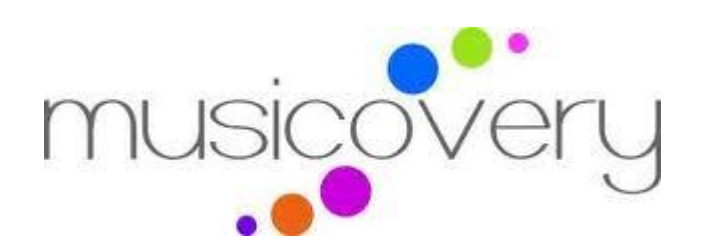

**Musicovery es otra interesante plataforma para escuchar música en el navegador, con la posibilidad de indicar nuestro estado de ánimo para que se nos cree una lista de reproducción con los temas más adecuados.**

Podemos elegir entre cuatro diferentes estados anímicos: energético, positivo, calmo y oscuro. Una vez elegida una de estas opciones, podremos también señalar a que década queremos que pertenezcan las canciones.

Tenemos otra opción bastante interesante, buscar algún artista concreto para que se nos cree una radio personalizada con artistas de estilo similar. Una buena forma de descubrir nuevas canciones y cantantes mientras escuchamos música de nuestro gusto.

También podemos valorar, de forma positiva o negativa, las distintas canciones y compartirlas con nuestros amigos de Twitter y Facebook.

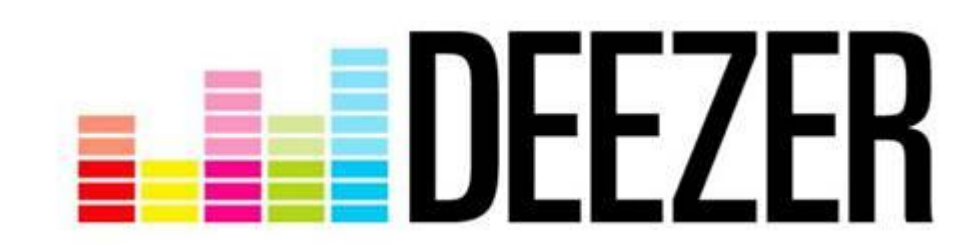

#### **Deezer**

Deezer es la plataforma musical líder en Francia, aunque también está disponible para Reino Unido, Alemania y España.

Su servicio se basa en la reproducción de música a través de su web, lo que permite a los usuarios escuchar música en varios dispositivos de manera online u offline (mediante suscripción).

En asociación con 2.000 casas musicales, incluyendo Universal, Warner, Sony y EMI, Deezer ofrece un catálogo muy completo para los seguidores de la música: 15 millones de pistas disponibles bajo demanda y miles de discografías, biografías y revisiones de artistas.

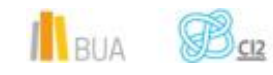

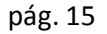

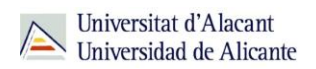

Cuenta también con un servicio de radio inteligente, en el que se proponen pistas de música de tipo similar a las canciones reproducidas anteriormente.

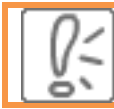

La diferencia de Deezer con el resto de servicios es que beneficia más a los artistas que sus rivales con cobros basados en la cantidad de veces que una canción se reproduce .

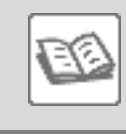

Por ejemplo, se decía que artistas como Lady Gaga cobraban cantidades irrisorias mientras sus canciones se reproducían decenas de millones de veces en Spotify.

Se puede probar Deezer en su Discovery Mode (gratuito) que permiten escuchar los canales de radio y radio inteligente (escucha ilimitada) y música bajo demanda (acceso para 15 millones de pistas) en clips de 30 segundos.

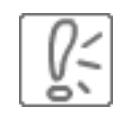

Para usuarios interesados ofrecen cuentas con prueba gratuita de 15 días, y varias modalidades de suscripción Premium. La suscripción más alta, la Premium+, permite el acceso ilimitado, sin necesidad de conexión, desde dispositivos móviles o de escritorio por 9.99€/mes

#### **Goear**

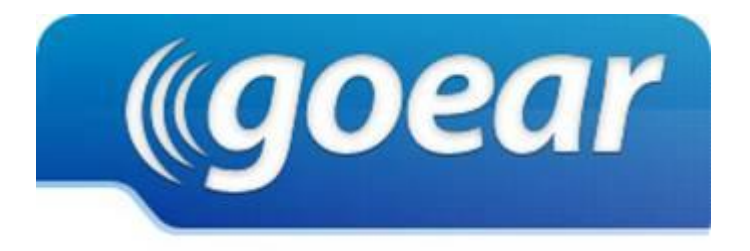

Goear es una página web en la que no hace falta que estar registrado para poder escuchar música, aunque los usuarios registrados pueden crearse un perfil con sus canciones favoritas, letras, crear listas de reproducción, subir audios y ver mensajes recibidos de otros usuarios.

Su funcionamiento es similar a YouTube, pero con archivos mp3.

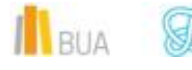

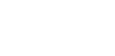

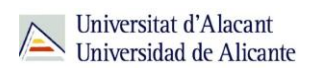

Goear permite buscar canciones por artista, género, nombre de la canción, lista de reproducción e incluso por letras de canciones.

Goear se asemeja a Youtube en que permite poner sus pistas en cualquier otro sitio web, ya sea un foro, un blog o cualquier página, siendo muy útil para compartir en las redes sociales de Facebook, Twitter y Tuenti, o bien copiando el enlace o el código embebido, o incluso descubrir el canal de Youtube de la lista de reproducción (playlist) en cuestión.

Existen varias versiones del servicio: Basic o gratuita, Plus y Pro. Las versiones de pago ofrecen más funcionalidades, música en alta calidad y ausencia de publicidad.

#### **Last.fm**

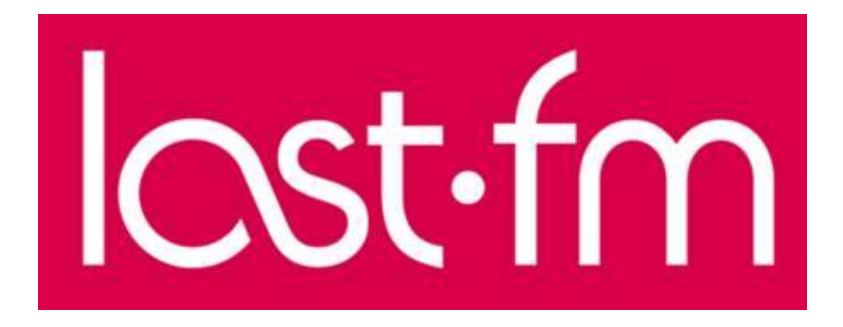

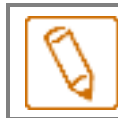

**Last.fm es un servicio musical que permite descubrir nueva música tomando como base la que ya escucha el usuario.**

El sitio web de Last.fm incluye una ingente cantidad de información sobre artistas, álbumes y temas, listas, estadísticas y mucho más, que generan los usuarios manteniendo un registro de la música que escuchan en Last.fm.

Los usuarios pueden leer sobre los artistas que les gustan, revisar sus temas más populares, explorar sus álbumes y buscar artistas que hacen una música parecida. También pueden informarse sobre eventos próximos, descubrir géneros interesantes, escuchar música y ver videos.

Los usuarios registrados podrán crear su propio perfil de usuario, escribir artículos de blog sobre su música favorita, mantener un calendario de eventos e invitar a sus amigos, hablar con otros usuarios y formar grupos sobre temas de interés común.

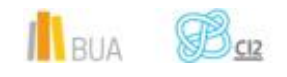

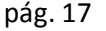

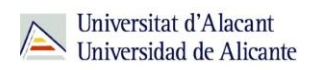

El registro y creación del perfil en Last.fm son gratuitos, así como la mayoría de funciones con la excepción de la radio, que es un servicio reservado a los suscriptores en la mayoría de los países.

El servicio es gratuito para usuarios de Estados Unidos, el Reino Unido o Alemania. Para usuarios que no pertenezcan a estos países pueden escuchar 50 temas de la radio de Last.fm como prueba gratuita; después, tendrán que adquirir una suscripción para continuar escuchándola.

# **Para Terminar**

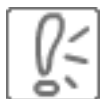

Existen aplicaciones libres de gran calidad para ver cualquier formato multimedia.

Gran parte de las aplicaciones libres son multiplataforma.

El mercado musical ha encontrado un buen nicho de negocio en las suscripciones vía *streaming*.

Entre la enorme cantidad de formatos, los más importantes son el .**mp3** para la música, el **.jpg** para las imágenes y el **.av**i (DivX/Xvid) para el vídeo, con el ascenso de Matroska **(.mkv**), que permite mucha mayor calidad.

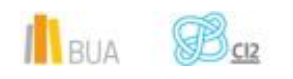